## **Blancco CloudHASP**

Blancco CloudHASP

- HASP
- BlanccoBlancco Cloud
- $\bullet$
- Blancco Cloud ()

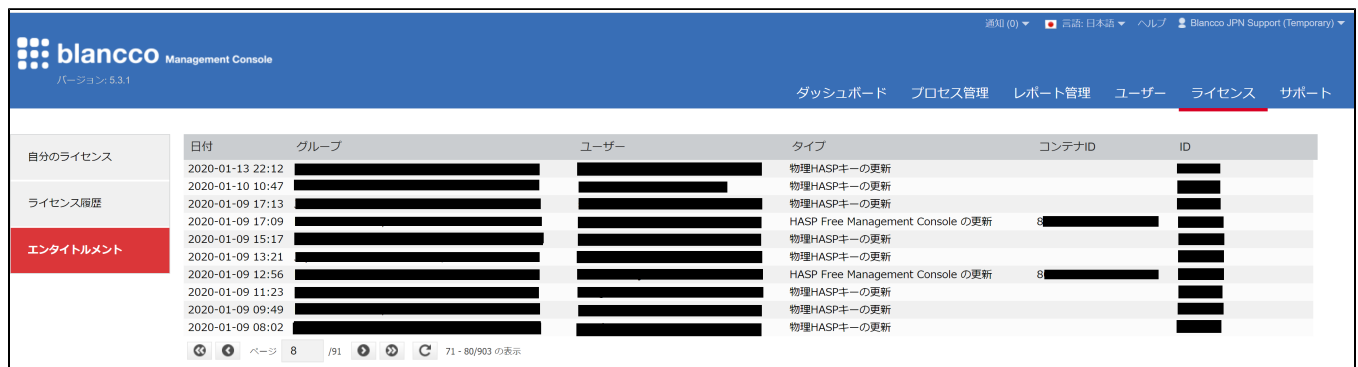

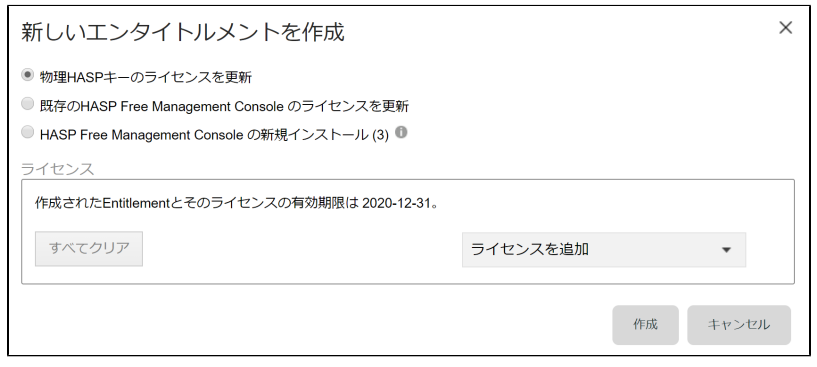

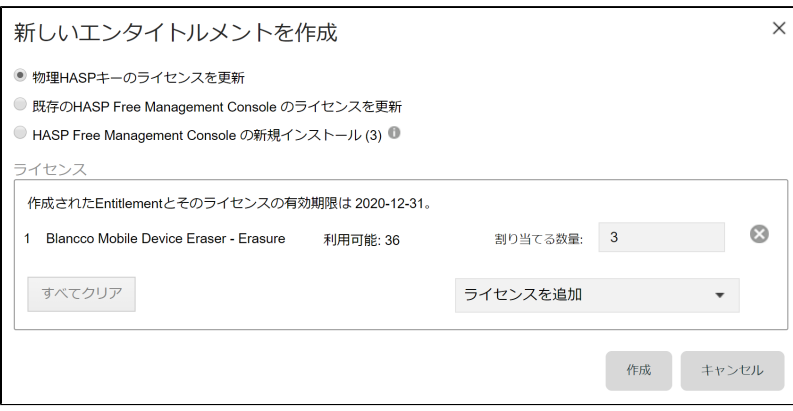

Cloud

 **Blancco Cloud**

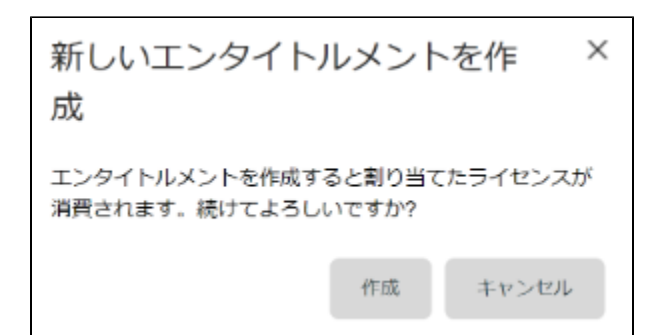

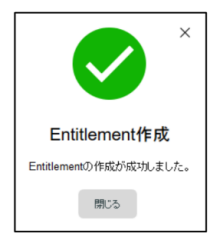

## IDID

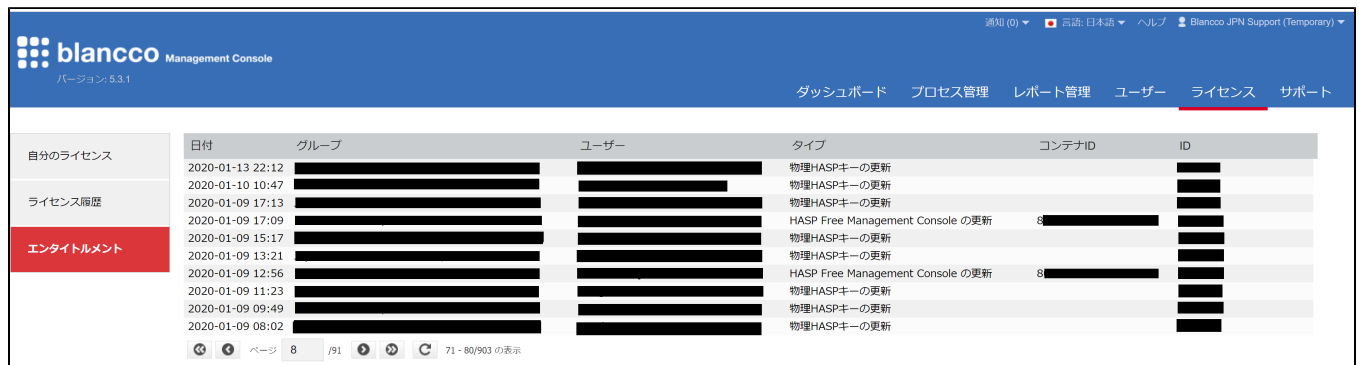

## **HAS[PHASPEMS](https://support.blancco.com/pages/viewpage.action?pageId=26215031)**

Blancco Management Consol[eBlancco Management ConsoleEMS](https://support.blancco.com/pages/viewpage.action?pageId=26215030)